# **LATEX** support for Lato Version 2.0

Mohamed El Morabity [melmorabity@fedoraproject.org](mailto:melmorabity@fedoraproject.org)

### August 21, 2011

### **Contents**

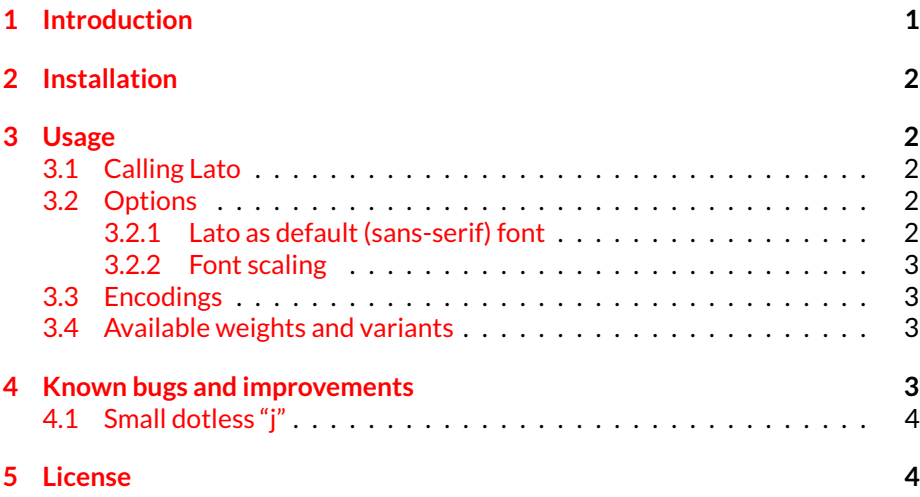

# <span id="page-0-0"></span>**1 Introduction**

Lato is a sanserif typeface family designed in the Summer 2010 by Warsaw-based designer ukasz Dziedzic for the tyPoland foundry (see figure [1](#page-1-5) on the following page). This font is available from the Google Font Directory [\[1\]](#page-3-2) as TrueType files licensed under the OFL version 1.1.

This package provides support for this font in LATEX. It includes the original TrueType fonts, as well as Type 1 versions, converted for this package using Font-Forge for full support with Dvips.

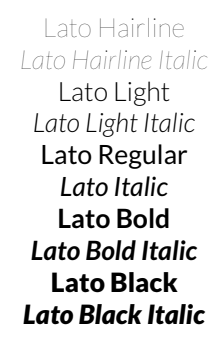

<span id="page-1-5"></span>Figure 1: Available styles for Lato

# <span id="page-1-0"></span>**2 Installation**

These directions assume that your T<sub>F</sub>X distribution is TDS-compliant. Once the lato.zip archive extracted:

- 1. Copy doc/, fonts/, source/, and tex/ directories to your texmf/ directory (either your local or global texmf/ directory).
- 2. Run mktexlsr to refresh the file name database and make T<sub>F</sub>X aware of the new files.
- 3. Run updmap --enable Map lato.map to make Dvips, dvipdf and pdfT<sub>F</sub>X aware of the new fonts.

Note that this package requires the keyval  $[2]$  and slantsc  $[3]$  (to handle italic/slanted small caps) ones to work.

# <span id="page-1-1"></span>**3 Usage**

#### <span id="page-1-2"></span>**3.1 Calling Lato**

You can use the Lato font in a LATEX document by adding the command

\usepackage{lato}

to the preamble. The package supplies the \flafamily command to switch the current font to Lato.

#### <span id="page-1-3"></span>**3.2 Options**

#### <span id="page-1-4"></span>**3.2.1 Lato as default (sans-serif) font**

You can set LATEX to use Lato as standard font throughout the whole document by passing the default option to the package:

| OT1-encoded To Ta Té |          |
|----------------------|----------|
| T1-encoded           | To Ta Té |

<span id="page-2-4"></span>Table 1: Kerning with OT1 and T1 encodings

\usepackage[default]{lato}

To set Lato as default sans-serif only:

\usepackage[defaultsans]{lato}

#### <span id="page-2-0"></span>**3.2.2 Font scaling**

The font can be up- and downscale by any factor. This can be used to make Lato more friendly when used in company with other type faces, e.g., to adapt the x-height. The package option scale=*ratio* will scale the font according to *ratio* (1.0 by default), for example:

\usepackage[scale=0.95]{lato}

#### <span id="page-2-1"></span>**3.3 Encodings**

The following encodings are supported:

OT1, T1, TS1 (partial)

To use one or another encoding, give the LATEX name to the fontenc package as usual, as in

```
\usepackage[T1]{fontenc}
\usepackage{lato}
```
Note that, as usual with OT1 encoded fonts, kerning with accented characters is treated poorly, if at all. Note difference in kerning between these two encoding in table [1.](#page-2-4) It is therefore advised to always use the Lota fonts in any encoding than OT1 when typing diacritics.

#### <span id="page-2-2"></span>**3.4 Available weights and variants**

Table [2](#page-3-5) on the following page lists the available font series and shapes with their NFSS classification. Parenthesized combinations are provided via substitutions. Notice that the small capitals are faked ones (reduced to 80%).

Samples of the font are available in the lato-samples.pdf file.

# <span id="page-2-3"></span>**4 Known bugs and improvements**

Please send bug reports and suggestions about the Lato ET<sub>F</sub>X support to [Mohamed](mailto:melmorabity@fedoraproject.org) [El Morabity.](mailto:melmorabity@fedoraproject.org)

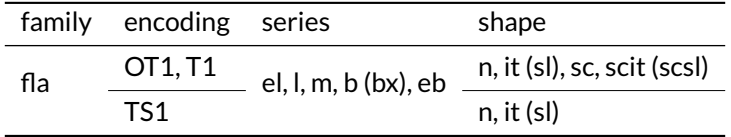

<span id="page-3-5"></span>Table 2: Available font series and shapes for Lato

### <span id="page-3-0"></span>**4.1 Small dotless "j"**

The Lato font files do not provide any dotless "j" glyph. This L'FEX support provides a faked one ( $\mu$ ), available by typing \ $\iota$ , and built using the t1dotless i command (from LCDF Typetools [\[4\]](#page-3-6)).

# <span id="page-3-1"></span>**5 License**

This package is released under the ETEX project public license, either version 1.3c or above [\[5\]](#page-3-7). Anyway both the TrueType and Type 1 files are delivered under the Open Font License version 1.1 [\[6\]](#page-3-8).

# **References**

- <span id="page-3-2"></span>[1] <http://code.google.com/webfonts/family?family=Lato>
- <span id="page-3-3"></span>[2] [http://www.ctan.org/tex-archive/macros/latex/required/](http://www.ctan.org/tex-archive/macros/latex/required/graphics/) [graphics/](http://www.ctan.org/tex-archive/macros/latex/required/graphics/)
- <span id="page-3-4"></span>[3] <http://www.ctan.org/tex-archive/macros/latex/contrib/slantsc/>
- <span id="page-3-6"></span>[4] <http://www.lcdf.org/type/>
- <span id="page-3-7"></span>[5] <http://www.latex-project.org/lppl/lppl-1-3c.html>
- <span id="page-3-8"></span>[6] [http://scripts.sil.org/OFL\\_web](http://scripts.sil.org/OFL_web)